## ーのコミット PDF <sub>には</sub>いいのです。

すので、[こちらからダ](http://www.cube-soft.jp/cubepdf/)ウンロードとインストールを行ってください。 extending the PDF of the state and the state of the state and the state of the state of the state of the state of the state of the state of the state of the state of the state of the state of the state of the state of the

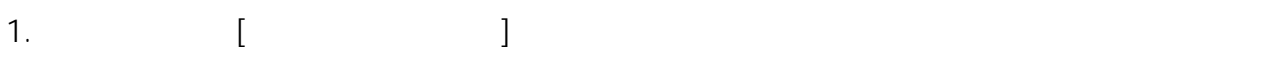

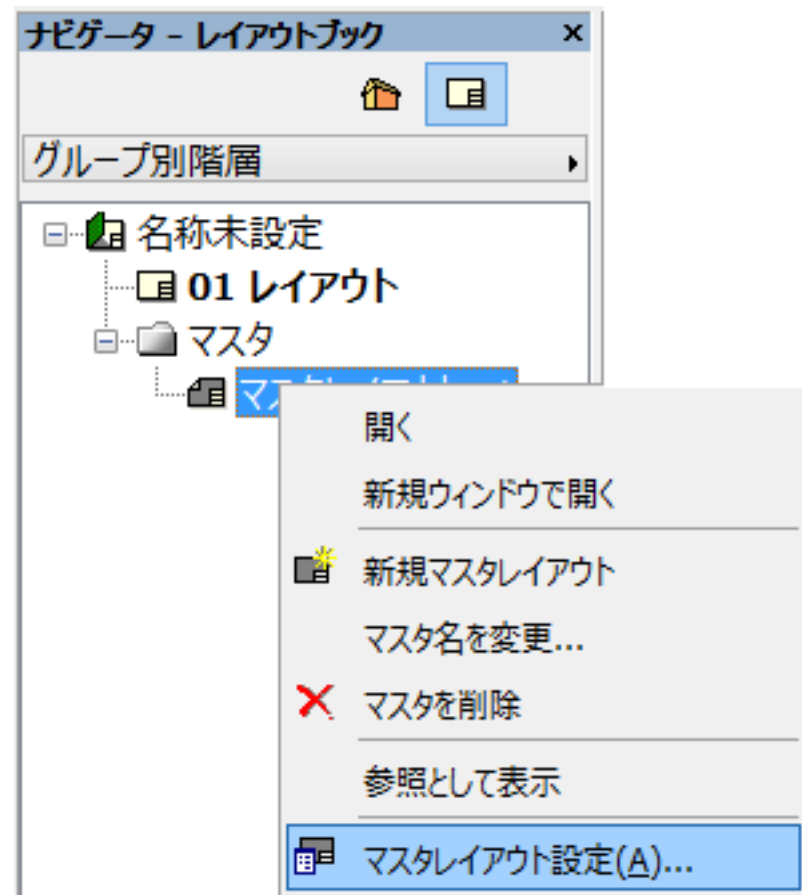

 $2.$ 

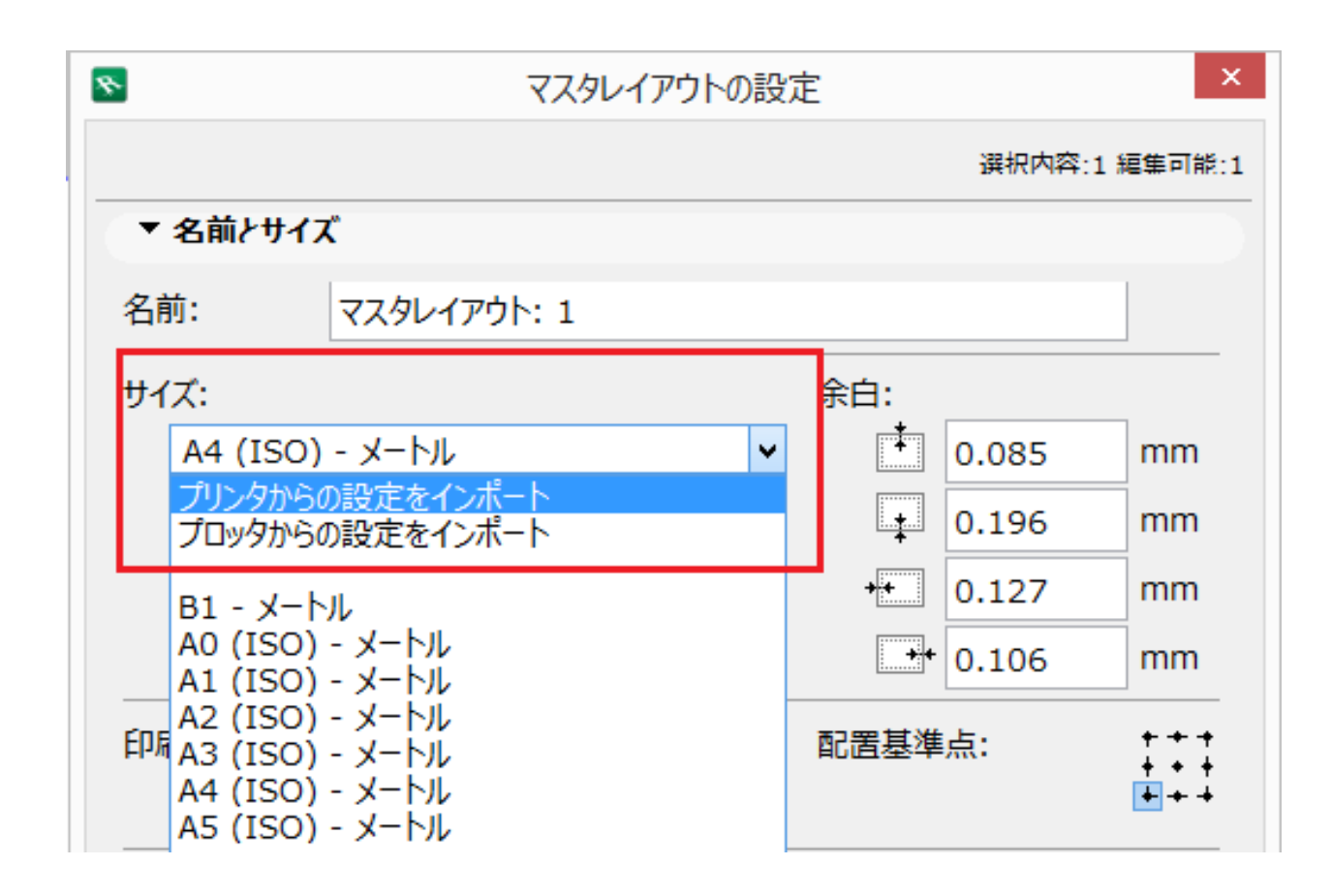

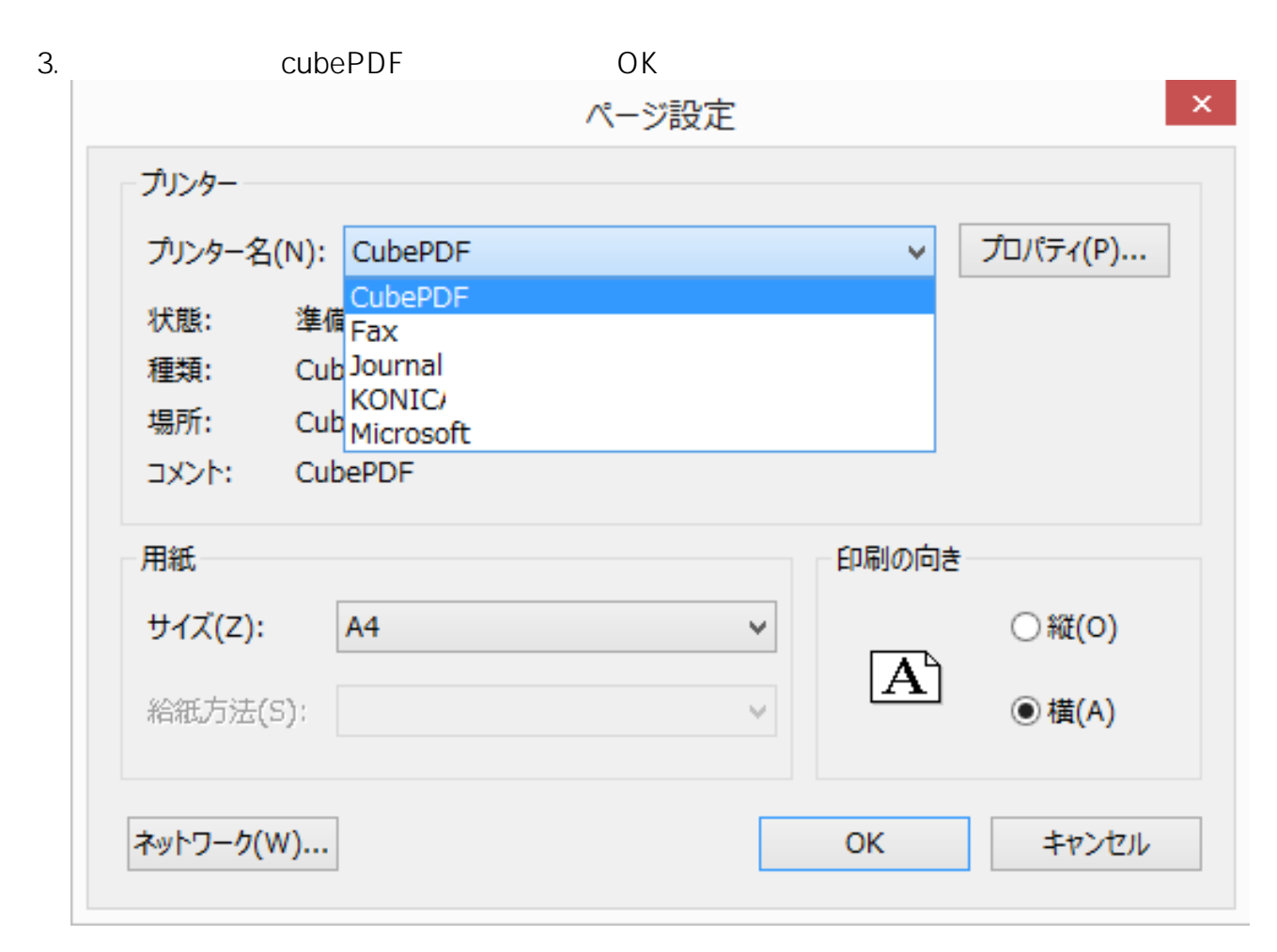

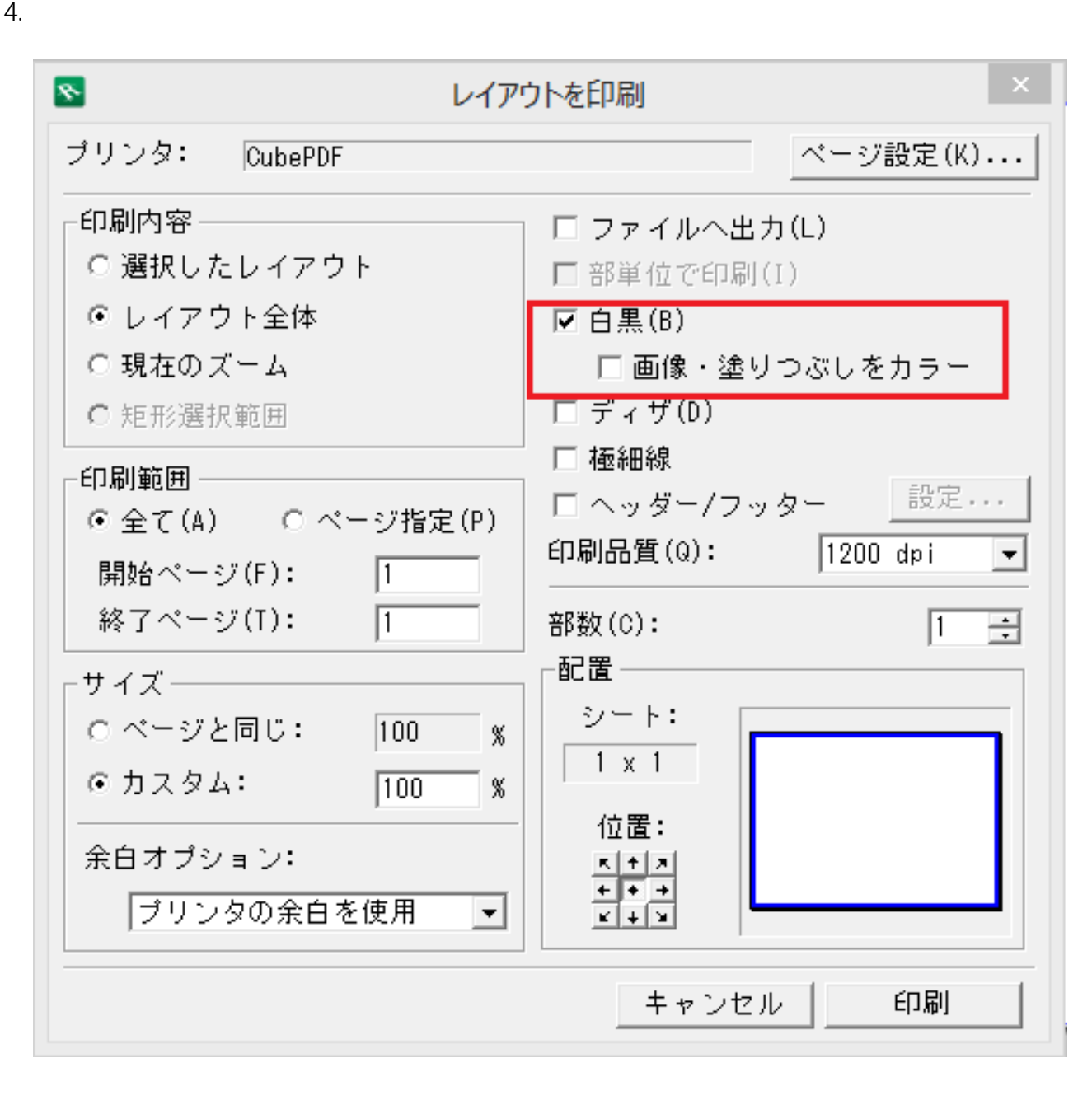

一意的なソリューション ID: #1580

 $: 2019 - 04 - 221122$ 

製作者: 大木本

<u>endo de la contrada de la c</u>

**(c) 2024 RIK <k\_sumatani@rikcorp.jp> | 2024-06-03 00:31:00**

[URL: http://faq.rik-service.net/index.php?action=artikel&cat=30&id=581&artlang=ja](http://faq.rik-service.net/index.php?action=artikel&cat=30&id=581&artlang=ja)